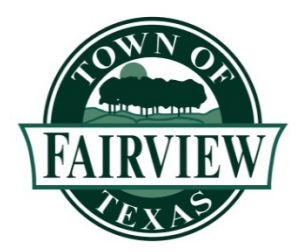

# **Fairview EDC-CDC Meeting Access Instructions**

In an effort to ensure the continuation of public attendance and participation for EDC/CDC meetings the Town has begun to utilize RingCentral for web-based meetings. Please recognize that the Town is learning how to use these tools just as you are and there may be technical issues.

The below instructions will walk you through the process of registering and logging into the meeting.

#### **Please note: To speak during the designated public input portions of the meeting you will need to login to the meeting via the RingCentral app. Device must have microphone & speakers.**

## **To access the meeting via pc/laptop/tablet (non-smartphone):**

- 1. Click the following url to register: [https://webinar.ringcentral.com/webinar/register/WN\\_3X-aYEsVRIOmtJgseIYA1A](https://webinar.ringcentral.com/webinar/register/WN_3X-aYEsVRIOmtJgseIYA1A)
- 2. Once you click "Register" you will:
	- a. Be sent to the Webinar Registration Approved page
	- b. Receive an email confirmation.
- 3. On the Registration Approved screen, click the link to join the webinar **OR** in the confirmation e-mail click the second link listed under *Join from a PC, Mac, iPad, iPhone or Android device*
- 4. You will then receive an *Open RingCentral Meetings?* pop-up
	- a. If you do not receive a pop-up, please check your pop-up blocker settings
- 5. Click *Open RingCentral Meetings*
- 6. When the meeting begins, video will appear and you will be joined in.

## **To access the meeting via smart device (ex. Android or iPhone):**

- 1. Click the following url to register: [https://webinar.ringcentral.com/webinar/register/WN\\_3X-aYEsVRIOmtJgseIYA1A](https://webinar.ringcentral.com/webinar/register/WN_3X-aYEsVRIOmtJgseIYA1A)
- 2. Once you click "Register" you will receive a registration confirmation email.
- 3. Click the second link listed under *Join from a PC, Mac, iPad, iPhone or Android device*
- 4. Open meeting in app
	- a. If you already have the app installed on your device click Join Meeting
	- b. If you do not have the app installed, click download from AppStore. Download app.
		- i. Once installed, return to the confirmation email and click the link *Join from a PC, Mac, iPad, iPhone or Android device*
- 5. Click Join Meeting
- 6. When the meeting begins video will appear and you will be joined in.

## **To speak during the meeting**

- 1. Click the Raise Hand Icon.
- 2. Once recognized to speak, a message prompting you to unmute your device will appear.

#### **We ask that you do not share the link received in the registration confirmation email; this url is unique to the registered user.**

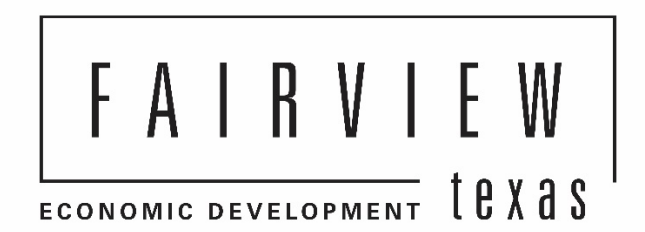

#### **NOTICE OF A MEETING OF THE FAIRVIEW ECONOMIC DEVELOPMENT CORPORATION BOARD OF DIRECTORS AND THE FAIRVIEW COMMUNITY DEVELOPMENT CORPORATION BOARD OF DIRECTORS VIA TELEPHONE/VIDEO CONFERENCE WEDNESDAY, MAY 20, 2020 6:30 P.M. AGENDA**

**NOTICE IS HEREBY GIVEN** in accordance with order of the Office of the Governor issued March 16, 2020, the Town of Fairview EDC/CDC will conduct its Regular Meeting scheduled at 6:30 p.m. on Wednesday, May 20, 2020, located at Fairview Town Hall, 372 Town Place, Fairview, TX 75069, by telephone or video conference in order to advance the public health goal of limiting face-to-face meetings (also called "social distancing") to slow the spread of the Coronavirus (COVID-19). There will be no public access to the location described above.

This Agenda will be posted online at fairviewtexas.org.

The telephonic/video meeting is hosted through RingCentral. To access the meeting via telephone/video conference click the below link:

**[https://webinar.ringcentral.com/webinar/register/WN\\_3X-aYEsVRIOmtJgseIYA1A](https://webinar.ringcentral.com/webinar/register/WN_3X-aYEsVRIOmtJgseIYA1A)**

The public will be permitted to offer public comments as provided by the agenda and as permitted by the presiding officer during the meeting.

- 1. Call to order
- 2. Citizen's Comment

*At this time, any person may address the Board regarding an item on this meeting agenda that is not scheduled for public hearing. Also, at this time, any person may address the Board regarding an item that is not on this meeting agenda. Each person will have up to three minutes. No discussion or action may be taken at this meeting on items not listed on this agenda, other than to make statements of specific factual information in response to a citizen's inquiry or to recite existing policy in response to the inquiry.*

3. EDC/CDC recess into executive session:

The EDC/CDC will meet in closed session regarding the following items and/or any item posted on the agenda notice for this meeting as necessary under the following exceptions to the Open Meetings Act under Texas Government Code:

**Section 551.071 – to consult with legal counsel** regarding matters in which the duty of the attorney to the governmental body under the Texas Disciplinary Rules of Professional Conduct of the State Bar of Texas clearly conflicts with Chapter 551 of the Government Code including project agreements.

**Section 551.087 – to discuss or deliberate Economic Development Negotiations**: (1) To discuss or deliberate regarding commercial or financial information that the Town of Fairview has received from a business prospect that the Town seeks to have locate, stay, or expand in or near the territory of the Town of Fairview and with which the Town is conducting economic development negotiations; or (2) To deliberate the offer of a financial or other incentive to a business prospect described by subdivision. (3) Proposed commercial/retail developments in the CPDD.

*The EDC/CDC further reserves the right to enter into executive session at any time throughout any duly noticed meeting under any applicable exception to the Open Meetings Act.*

- 4. Take any necessary action from executive session.
- 5. Consent agenda
	- a. Consider approval of the meeting minutes for February 19, 2020.
	- b. Audit Presentation for Fiscal Year ending September 30, 2019.
	- c. Consider acceptance of the January 2020 EDC monthly financial report.
	- d. Consider acceptance of the January 2020 CDC monthly financial report.
	- e. Consider acceptance of the February 2020 EDC monthly financial report.
	- f. Consider acceptance of the February 2020 CDC monthly financial report.
	- g. Consider acceptance of the March 2020 EDC monthly financial report.
	- h. Consider acceptance of the March 2020 CDC monthly financial report.
- 6. Discuss and consider approval of an agreement between the CDC and the Town of Fairview related to the CDC contribution toward the payment of debt service for construction of fire station #1 and related matters and take any necessary action.
- 7. Consider and take necessary action regarding CDC High School Senior Signage Project.
- 8. Hear an update on marketing program and take necessary action.
- 9. Adjourn.

I, Tenitrus Bethel, Town Secretary, hereby certify that notice of the above-named meeting was posted on the bulletin board of the Town Hall of the Town of Fairview, Texas, a place readily accessible to the public at all times, on the  $15<sup>th</sup>$  day of May, 2020 at or before 5:00 p.m. and will remain continuously posted for at least 72 hours immediately preceding said meeting.

### NOTICE OF ASSISTANCE AT THE PUBLIC MEETINGS:

The Town of Fairview Council Chambers is wheelchair accessible. Access to the building and special parking is available at the primary southwest and northwest entrance into the Town Hall parking lot. Persons with disabilities who plan to attend this meeting and who may need auxiliary aids or services such as interpreters for persons who are deaf or hearing impaired, or readers, are requested to contact the Town Secretary's office at 972-562-0522, ext. 4234 or by fax at 972- 886-4203.